# Package 'prithulib'

January 11, 2019

Type Package Title Perform Random Experiments Version 1.0.2 Author Prithul Chaturvedi <prithulc@gmail.com> Maintainer Prithul Chaturvedi <prithulc@gmail.com> Description Enables user to perform the following: 1. Roll 'n' number of die/dice (roll()). 2. Toss 'n' number of coin(s) (toss()). 3. Play the game of Rock, Paper, Scissors. 4. Choose 'n' number of card(s) from a pack of 52 playing cards (Joker optional). License GPL Encoding UTF-8 LazyData true RoxygenNote 6.1.1 NeedsCompilation no Repository CRAN

Date/Publication 2019-01-11 17:30:03 UTC

## R topics documented:

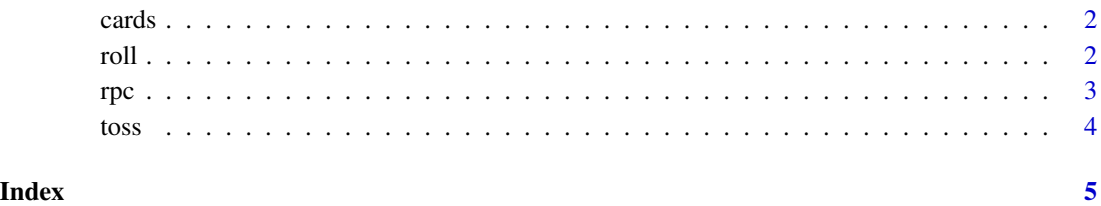

<span id="page-1-0"></span>

#### Description

An event of choosing a card from a pack of 52 cards (Joker optional)

#### Usage

cards(n, joker = FALSE)

#### Arguments

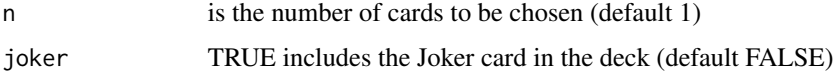

#### Value

The chosen card(s)

#### Author(s)

Prithul Chaturvedi

#### Examples

cards(3, joker = TRUE)

roll *Rolling an unbiased die*

#### Description

Rolls a die for 'n' number of times

#### Usage

roll( $n = 1$ , size = 6)

#### Arguments

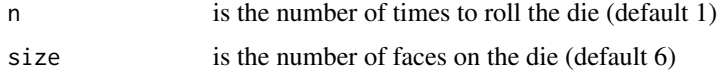

#### <span id="page-2-0"></span> $rpc$  3

#### Value

Outcome(s) of rolling of the die

#### Author(s)

Prithul Chaturvedi

#### Examples

roll(2,10)

#### rpc *Rock, Paper, Scissors*

#### Description

Play Rock, Paper, Scissors

#### Usage

rpc()

#### Value

A move

### Author(s)

Prithul Chaturvedi

#### Examples

rpc()

<span id="page-3-0"></span>

#### Description

Tosses a coin for 'n' number of times

#### Usage

 $toss(n = 1)$ 

#### Arguments

n is the number of times the coin is tossed (default 1)

#### Value

Outcome(s) of tossing the coin

#### Author(s)

Prithul Chaturvedi

#### Examples

toss(3)

# <span id="page-4-0"></span>Index

cards, [2](#page-1-0)

roll, [2](#page-1-0) rpc, [3](#page-2-0)

toss, [4](#page-3-0)